# BỘ CÔNG THƯƠNG **TRƯỜNG ĐẠI HỌC SAO ĐỎ**

\*\*\*\*\*

# **ĐỀ CƯƠNG CHI TIẾT HỌC PHẦN THIẾT KẾ - GIÁC SƠ ĐỒ TRÊN PHẦN MỀM OPTITEX**

**Số tín chỉ: 02 Trình độ đào tạo: Đại học Ngành đào tạo: Công nghệ dệt, may**

**Năm 2019**

# **ĐỀ CƯƠNG CHI TIẾT HỌC PHẦN Trình độ đào tạo: Đại học Ngành đào tạo: Công nghệ dệt, may**

- **1. Tên học phần:** Thiết kế giác sơ đồ trên phần mềm Optitex
- **2. Mã học phần:** MAY 385
- **3. Số tín chỉ:** 2 (0, 2)
- **4. Trình độ cho sinh viên:** Năm thứ 3

#### **5. Phân bổ thời gian**

- Lên lớp: 0 tiết lý thuyết, 60 tiết thực hành
- Tự học: 60 giờ

## **6. Điều kiện tiên quyết**

Sinh viên đã học xong học phần: Tin học cơ bản 2, Thiết kế trang phục 2, Công nghệ may trang phục 2, Tiếng Anh 4.

#### **7. Giảng viên**

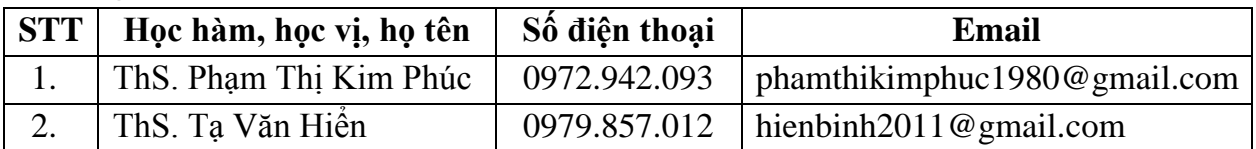

## **8. Mô tả nội dung của học phần**

- Học phần Thiết kế - giác sơ đồ trên phần mềm Optitex bao gồm những kiến thức cơ bản về giới thiệu tổng quan về phần mềm Optitex, các nhóm lệnh về thiết kế, chỉnh sửa, nhảy mẫu và giác sơ đồ.

- Với những kiến thức và kỹ năng hình thành trong quá trình học tập sẽ giúp cho sinh viên thực hiện được công việc thiết kế, chỉnh sửa, nhảy mẫu và giác sơ đồ các sản phẩm may công nghiệp thông dụng. Đồng thời, đó cũng là nền tảng kiến thức để sinh viên tiếp thu các học phần Thiết kế - giác sơ đồ trên các phần mềm khác trong chương trình đào tạo.

# **9. Mục tiêu và chuẩn đầu ra học phần**

#### *9.1. Mục tiêu*

Mục tiêu học phần thỏa mãn mục tiêu của chương trình đào tạo:

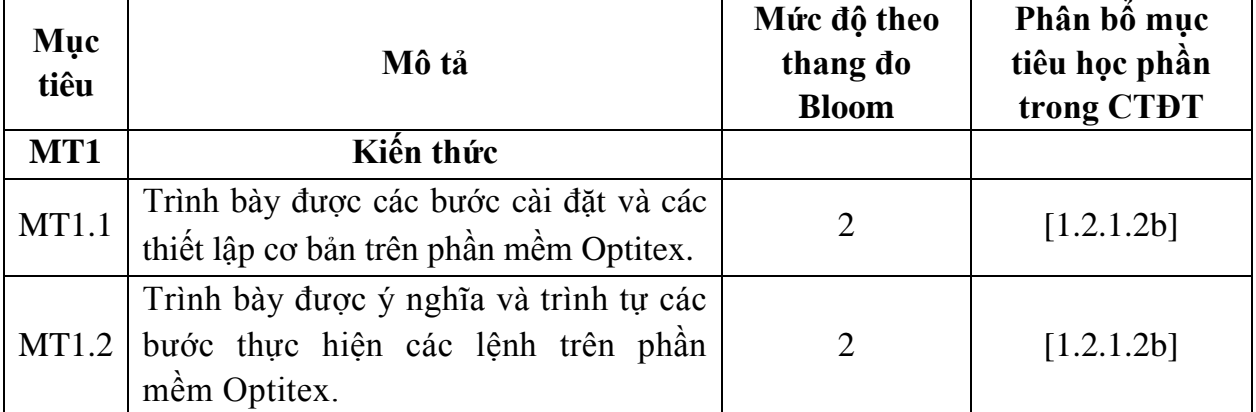

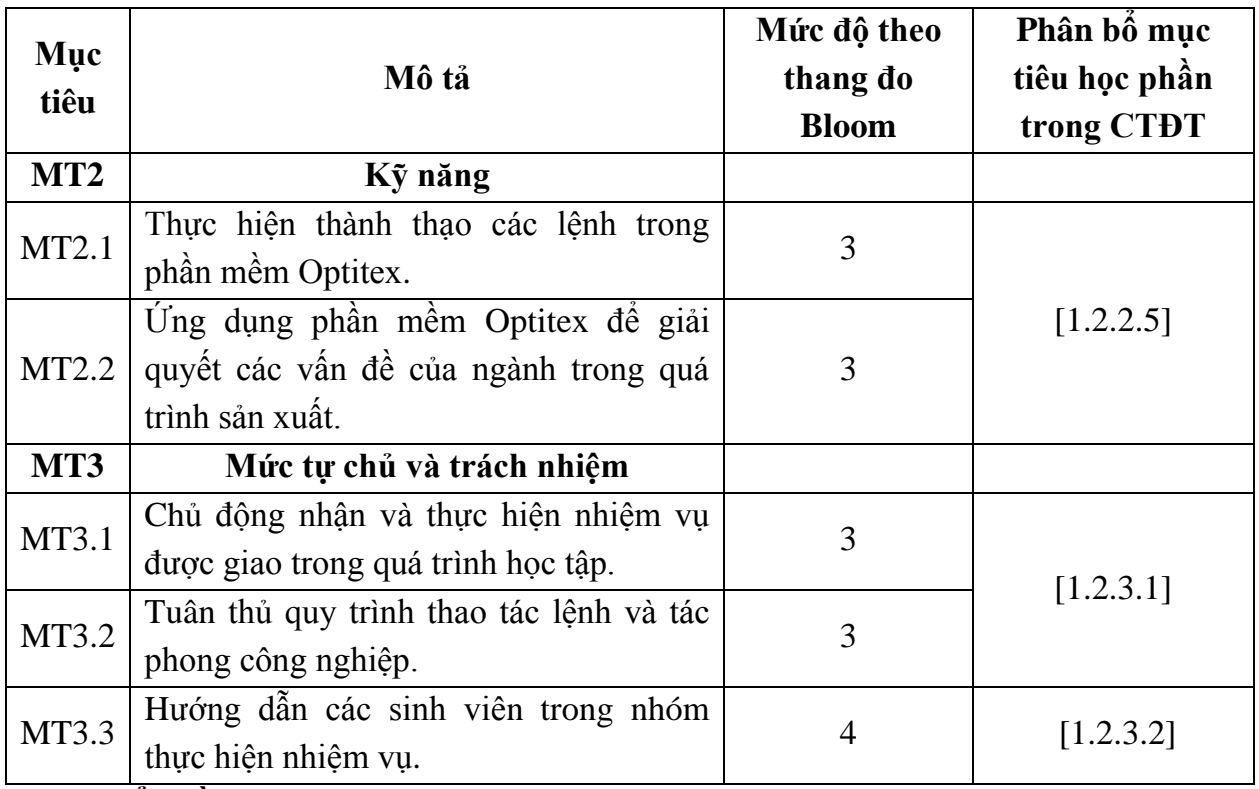

# *9.2. Chuẩn đầu ra*

Sự phù hợp của chuẩn đầu ra học phần với chuẩn đầu ra của chương trình đào tạo:

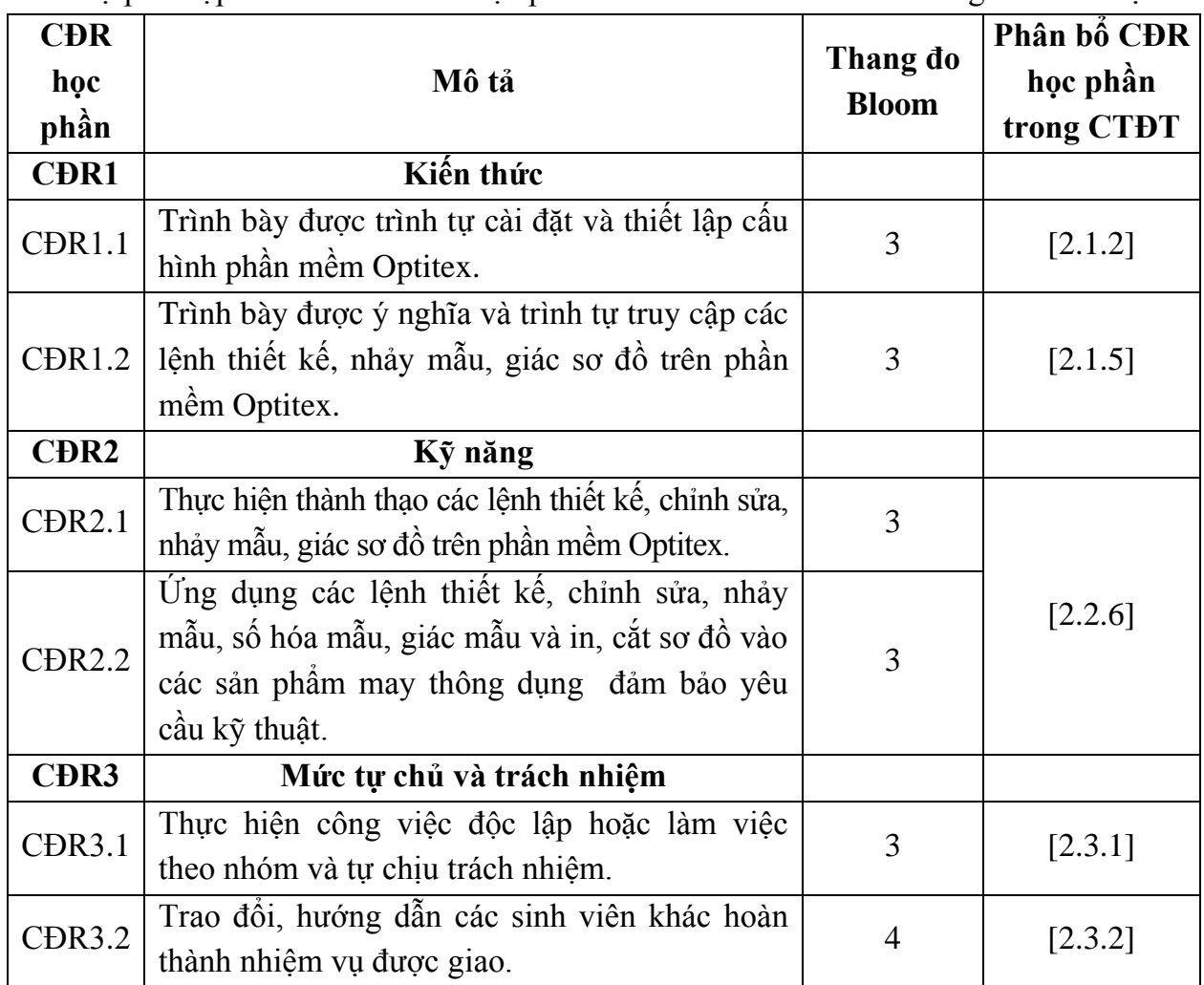

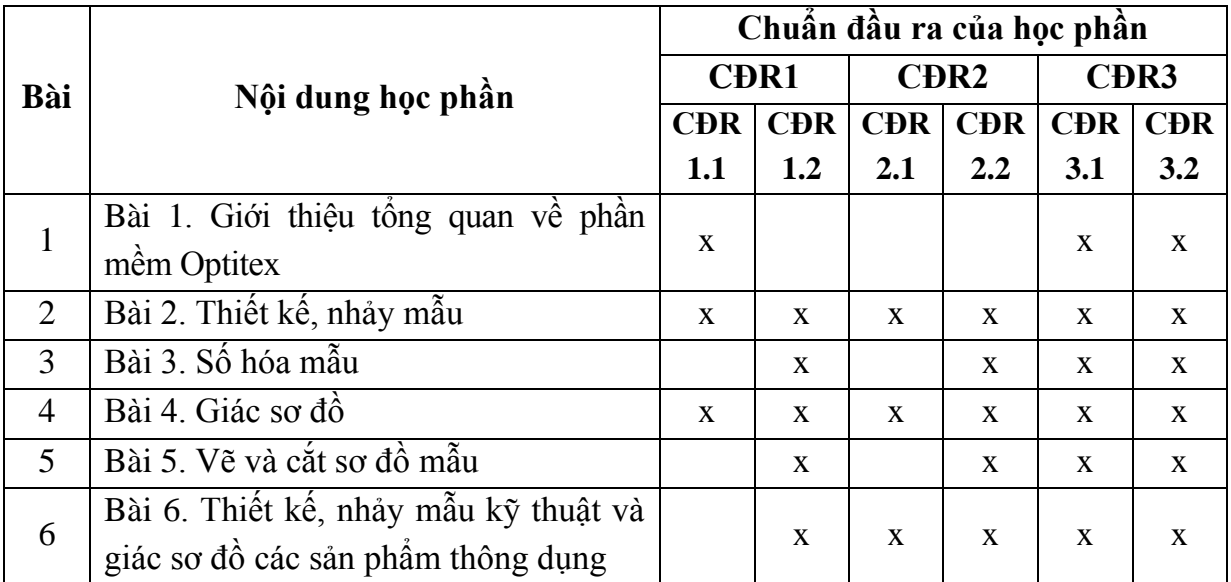

# **10. Ma trận liên kết nội dung với chuẩn đầu ra học phần**

# **11. Đánh giá học phần**

# *11.1. Kiểm tra và đánh giá trình độ*

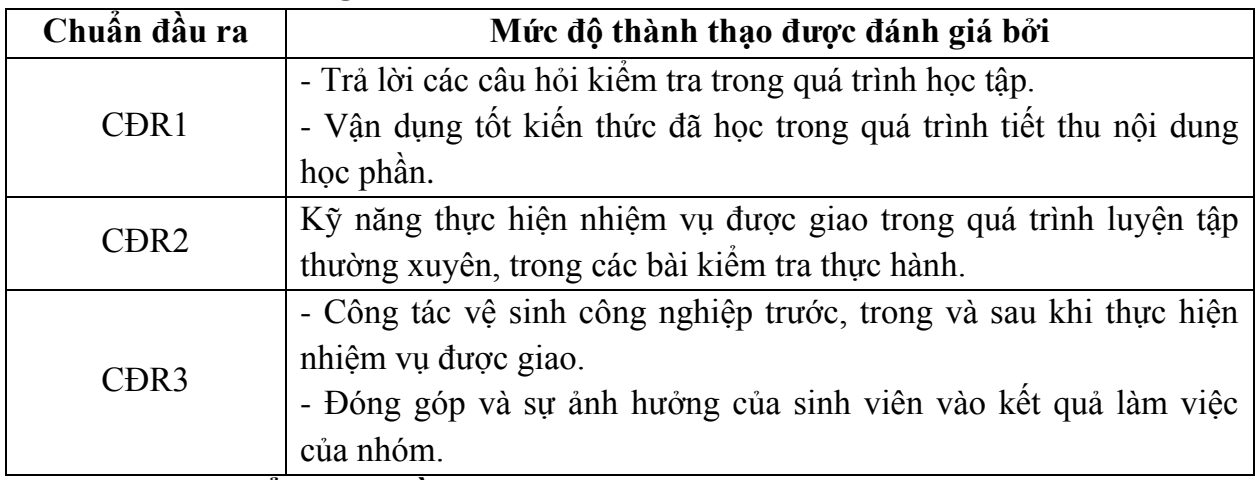

# *11.2. Cách tính điểm học phần*

Tính theo thang điểm 10 sau đó chuyển thành thang điểm chữ và thang điểm 4.

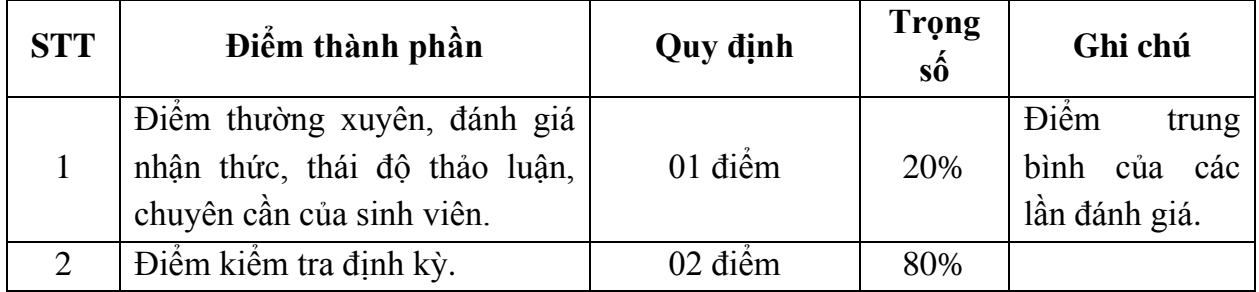

# *11.3. Phương pháp đánh giá*

- Theo quy chế hiện hành của Nhà trường.

- Điểm thành phần được chấm theo thang điểm 10 *(từ 0 đến 10)*, làm tròn đến một chữ số thập phân.

- Điểm học phần là tổng điểm của tất cả các điểm thành phần nhân với trọng số tương ứng và được làm tròn đến một chữ số thập phân, sau đó được chuyển thành điểm chữ và thang điểm 4.

#### **12. Phương pháp dạy và học**

- Giảng viên thực hiện giảng dạy kết hợp các phương pháp giảng giải, trực quan hình ảnh, đàm thoại, thảo luận nhóm về các nội dung lý thuyết sau đó tóm tắt nội dung của bài học. Giảng viên định hướng cho sinh viên học tập theo theo định hướng năng lực thực hiện, quan tâm tới công tác hướng dẫn, đánh giá thường xuyên, khai thác và sử dụng hiệu quả thiết bị.

- Sinh viên cần lắng nghe, ghi chép bài, tích cực, chủ động nghiên cứu các nội dung mà giảng viên yêu cầu; vận dụng và phát triển kỹ năng, tích cực luyện tập tại các vị trí với nhiệm vụ được phân công, đồng thời phải chấp hành tốt các quy định của phòng Cad/Cam.

#### **13. Yêu cầu học phần**

- Tham gia tối thiểu 80% số tiết học trên lớp dưới sự hướng dẫn của giảng viên.

- Chủ động đọc các tài liệu liên quan, nghiên cứu về cách cài đặt phần mềm và cách sử dụng các phần mềm phục vụ cho học phần. Đọc các tài liệu về thiết kế, nhảy mẫu, giác sơ đồ các loại sản phẩm.

- Chuẩn bị đầy đủ tài liệu trước khi đến lớp.

- Ghi chép bài và tích cực xây dựng bài, tham gia thảo luận, làm việc nhóm, các chủ đề tự học, tự nghiên cứu.

- Tham gia kiểm tra 2 bài kiểm tra định kỳ.

- Thực hiện an toàn lao động theo đúng nội quy và quy định của nhà trường.

# **14. Tài liệu phục vụ học phần**

#### *- Tài liệu bắt buộc:*

[1] - Trường Đại học Sao Đỏ (2019), Giáo trình *Thiết kế - giác sơ đồ trên phần mềm Optitex.*

## *- Tài liệu tham khảo:*

[2] - Trường đại học Sao Đỏ (2018), *Thiết kế trang phục 2*.

[3] - Trường đại học Sao Đỏ (2019), *Công nghệ may trang phục 2*.

## **15. Nội dung chi tiết học phần**

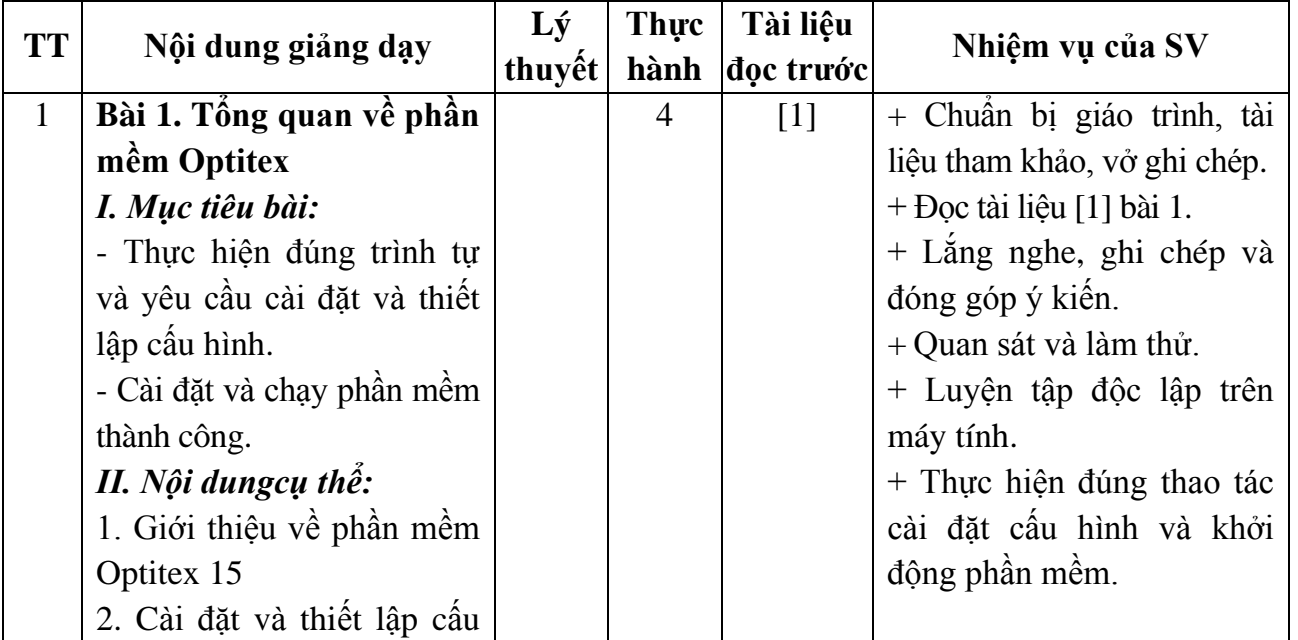

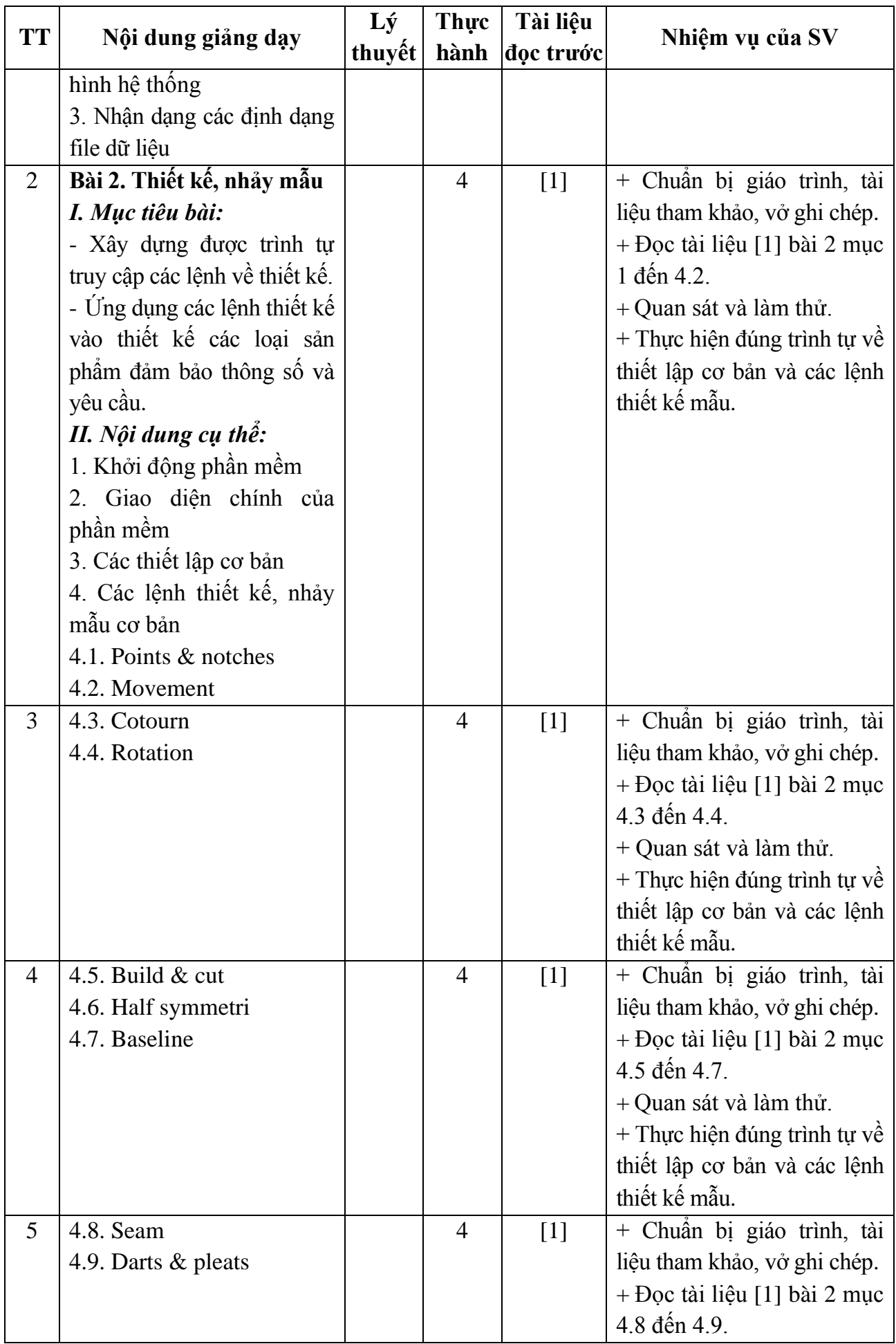

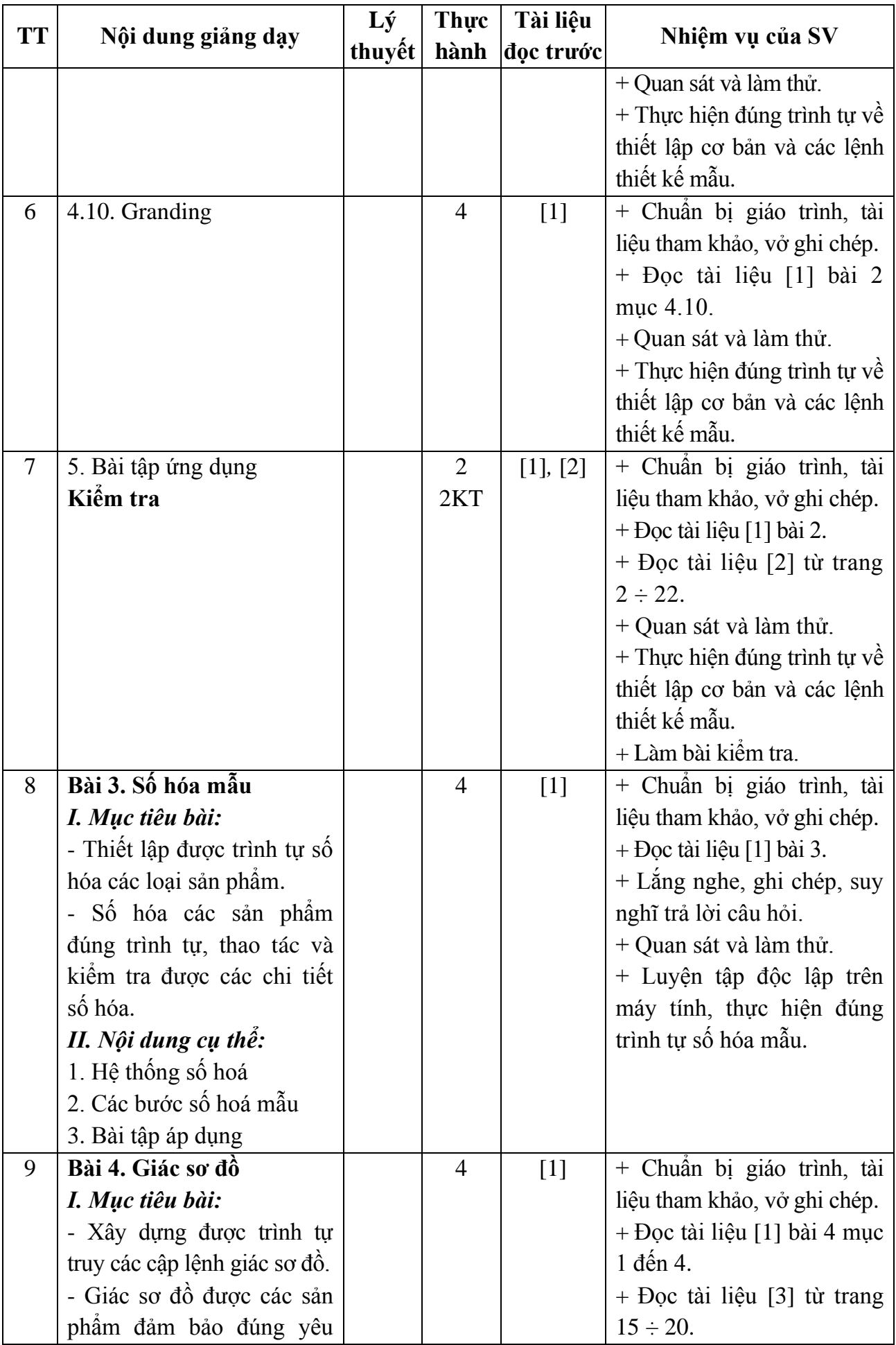

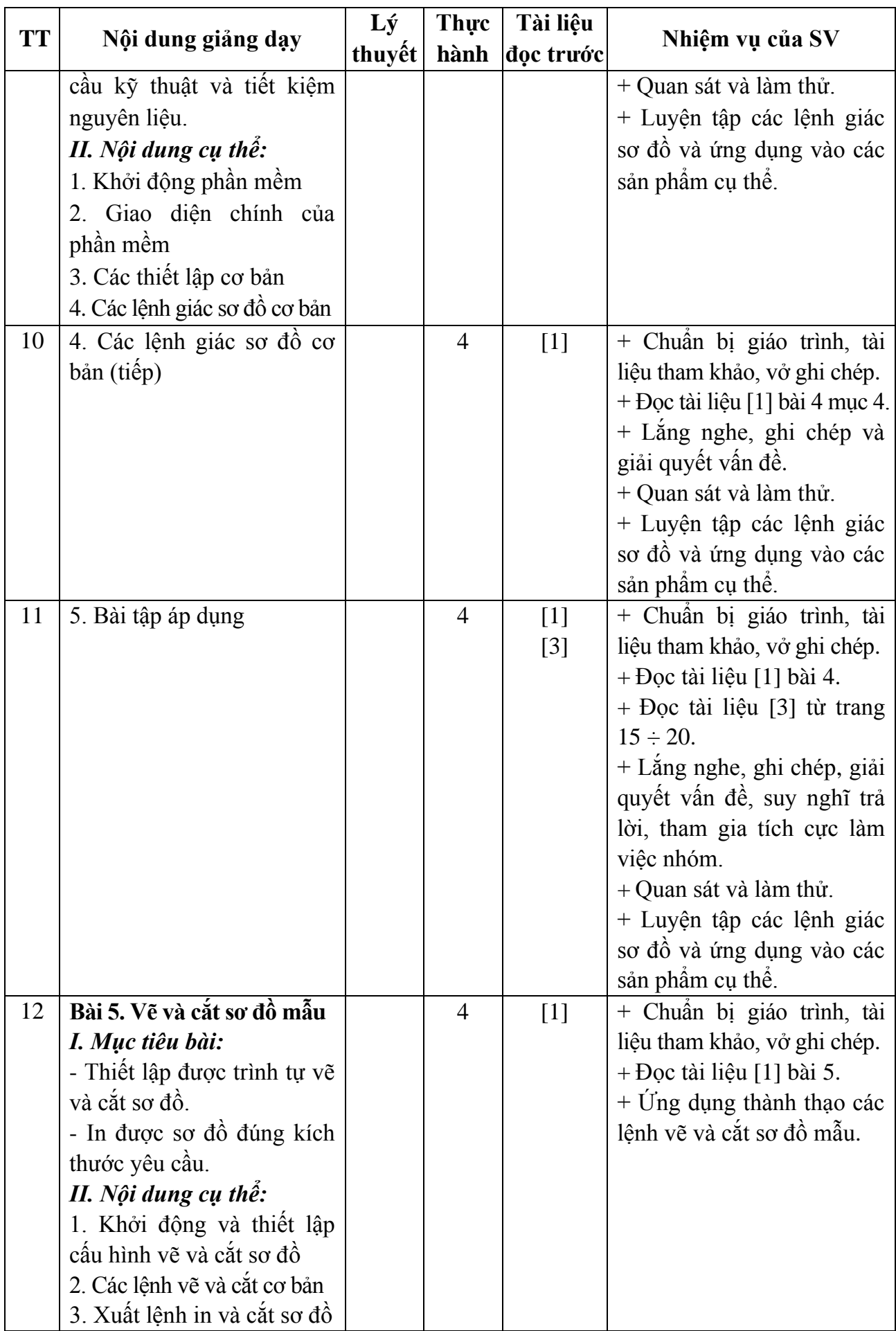

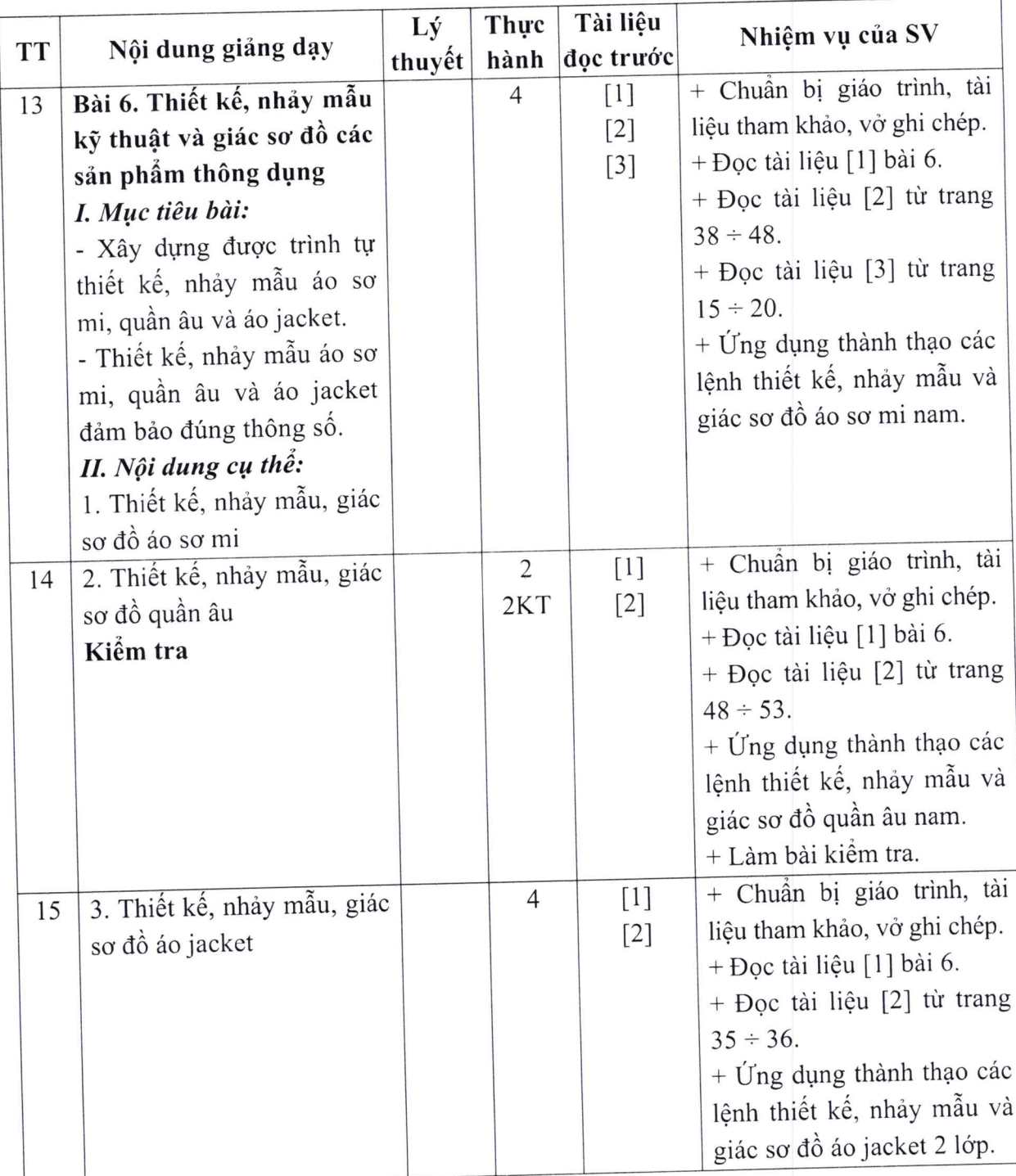

 $\bullet$  /

Hải Dương, ngày 02 tháng 8 năm 2019

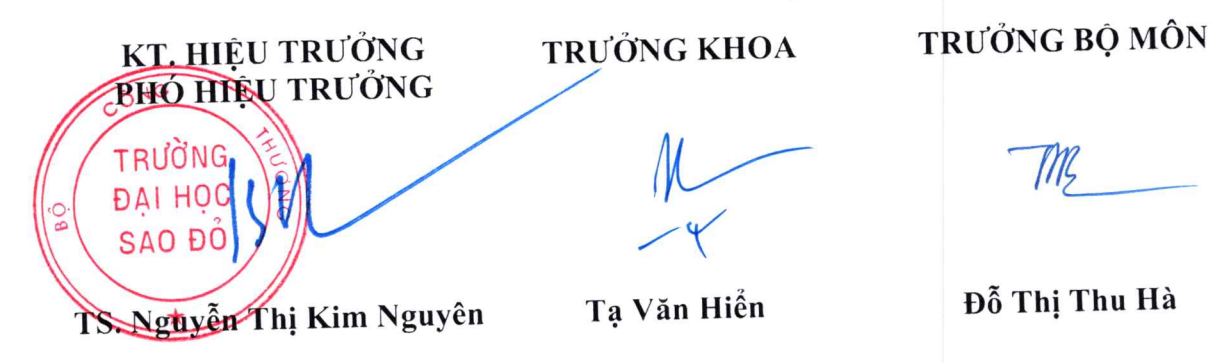